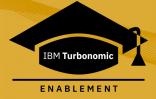

# IBM Turbonomic ARM PROfessional Training Agenda

### 1. Turbonomic Architecture and Deployment

- Attain a high-level understanding of the microservices based architecture of Turbonomic and its various containerized components
- Learn about various deployment models of Turbonomic and identify which of these is best suited to manage and control your environment
- Understand single-node OVA based deployment of Turbonomic
- Gain hands-on experience of Turbonomic multi-node deployment in OpenShift using Operator Hub

#### 2. Container Platform Optimization

- Kubeturbo is Turbonomic's integration with Kubernetes. Understand how kubeturbo works in conjunction with Turbonomic to provide visibility and control across the entire stack
- Learn how to assure the performance of Kubernetes applications by right-sizing the containers based on their historical demand
- Understand how Turbonomic can automatically move container pods across nodes to address the problem of resource fragmentation
- Learn Container planning by running what-if scenarios in Turbonomic to plan for increased workload and to optimize your current deployments

### 3. Troubleshooting Techniques

- Learn how to enable mediation components for the supported target probes
- Understand how logging is implemented in Turbonomic
- Learn common troubleshooting techniques to inspect pod configuration and ensure the health of various pods in Turbonomic deployment

### 4. Using the Turbonomic API

- Turbonomic has implemented a REST API that may be exercised through Swagger and using cURL. Both methods are discussed in this course
- Learn about the informational end points used to query the exposed metadata and specifications
- Interacting with Turbonomic API is done using Data Transfer Objects to create groups, placement and automation policies
- Scenarios are the basis for what-if plans. Learn how to run various capacity management scenarios through the API and apply these scenarios to the running Market

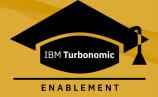

# IBM Turbonomic ARM PROfessional Training Agenda

### **5. ServiceNow Integration**

- Understand how the the integration of Turbonomic with ServiceNow benefits users to record, approve, and track Turbonomic actions in ServiceNow
- Learn how to install the Turbonomic Actions app from ServiceNow App store to enable secure integration and implementation of ServiceNow workflows to control Turbonomic action execution
- Orchestrate Turbonomic action types and modes, to create approval workflows in Service Now
- Incorporate Action Approval states when implementing custom business rules in ServiceNow for execution within Turbonomic

### 6. Orchestration with Action Scripts & Webhooks

- Learn to tailor Turbonomic actions at any phase of execution with external scripting
- Understand the wide array of entity types and the various related actions that may be orchestrated
- Learn how to create automation policies to implement the orchestration workflows through the Turbonomic UI and API

### 7. Advanced Reporting

- Understand the key benefits and differences between the Embedded Reports and Data Exporter options
- Embedded Reports leverage the Grafana observability platform. Understand the database schema and learn how to create your own custom dashboards using custom SQL queries
- Users can export data from the Turbonomic platform in their own business analytical tools. Understand what data is available and how to build custom dashboards using Data Exporter reporting option